## **Cała prawda o plikach grafiki rastrowej**

Grafika rastrowa to rodzaj grafiki zapisywanej na dysku w postaci bitmapy, czyli zbioru pikseli.

W edytorach grafiki rastrowej możliwa jest edycja na poziomie pojedynczych pikseli, ewentualnie ich grup. Jednym kliknięciem myszki można zmienić kolor tylko jednego piksela lub dowolnego ograniczonego obszaru bez konieczności zmieniania koloru wszystkich kolejnych pikseli z osobna, zawartych w tym obszarze. W taki właśnie sposób postępuje współczesny fotograf, przeprowadzając retusz zdjęcia cyfrowego.

Tworząc obraz w programie grafiki rastrowej (np. MS Paint) zabarwiamy poszczególne punkty (piksele) na ekranie. Gdy chcemy usunąć jakiś element rysunku to w rzeczywistości zmieniamy tylko kolor usuwanych pikseli na kolor tła, uzyskując tym samym pustą powierzchnię, na której na nowo możemy zmieniać kolor kolejnych pikseli. Po zakończeniu edytowania danego fragmentu rysunku, nie możemy już jednak nanosić żadnych poprawek bez konieczności korygowania reszty rysunku, np. aby dopisać literę do wcześniej stworzonego napisu, należy cały ten napis wymazać a następnie ponownie go utworzyć, pamiętając o wprowadzeniu wymaganych poprawek. W taki właśnie sposób powstaje obraz zgodny z naszymi oczekiwaniami i zamierzeniami.

## **Najpopularniejsze formaty plików grafiki rastrowej**

**BMP** to podstawowy format grafiki rastrowej. Umożliwia zapisanie dowolnego rysunku z bardzo dobrą jakością, kosztem jednak dużej wielkości utworzonego pliku.

**GIF** (ang. Graphic Interchange Format) pliki tworzone w tym formacie mają ograniczenie liczby stosowanych kolorów do 256. Jest to głównym powodem widoczności na rysunkach zapisanych w tym formacie pojedynczych pikseli, przez co obraz staje się mniej atrakcyjny dla oglądającego. Format ten pozwala jednak zastosować przezroczystość tła lub stworzyć grafikę animowaną. Obecnie format GIF wypierany jest przez format PNG.

**JPEG / JPG** (ang. Joint Photographic Experts Group) jest to jeden z najpopularniejszych formatów, stosowany m. in. na stronach internetowych, głównie ze względu na małą wielkość plików i bardzo dobrą jakość obrazu. Jakość ta jest jednak w dużym stopniu uzależniona od zastosowanego stopnia kompresji. W formacie jpeg, zwanym często jpg, występuje efekt strat kompresji co omówimy w dalszej części artykułu.

**TIFF / TIF** (ang. Tagged Image File Format) jest to format plików przeznaczonych głównie do druku ze względu na idealną jakość zapisanego obrazu oraz możliwość zastosowania bezstratnej kompresji. Ponadto można w jednym pliku umieścić kilka obrazków oraz dane tekstowe. Wszystko to, możliwe jest dzięki zastosowaniu "tagów" (elektronicznych "metek") w nagłówku pliku. Format TIF pozwala również na zastosowanie znacznie większej ilości kolorów niż np. format JPG, dlatego też jest to format bardzo często wykorzystywany przez profesjonalnych grafików czy fotografów.

## **Rozpiętość barwna plików graficznych**

Rozpiętość barwna to ilości bitów na kanał jednego z trzech kanałów RGB tzn. R (red)-czerwony, G (green) - zielony i B (blue) - niebieski. W każdym z nich, można zapisać pewną ilość pochodnych odcieni. Im więcej ich można pomieścić, tym delikatniejsze będą przejścia tonalne i więcej kolorów zawartych będzie na fotografii. Pliki JPG są standardowo zapisywane po 8 bitów na kanał, natomiast pliki TIFF do 16 bitów na kanał. Ilość bitów przekłada się na ilość możliwych kolorów, którą można obliczyć przez podniesienie liczby 2 do potęgi o wykładniku równym liczbie bitów, np.: 8 bitów jest równoważne 256 kolorom, zaś 16 bitów to już 65 536 kolorów. Ponieważ kanały są trzy, mamy więc dla formatu JPG 256\*256\*256 czyli 16,8 milionów kombinacji (a co za tym idzie możliwych do osiągnięcia kolorów), a w formacie TIFF aż 65 536 \* 65 536 \* 65 536 czyli aż 281 bilionów kombinacji kolorów.

W zasadzie do zastosowań domowych to co zapewnia JPG w zupełności wystarcza, gdyż ludzkie oko może rozróżnić znacznie mniej niż 16,8 mln kolorów.

Z powyższych obliczeń wynika jednak, że to samo zdjęcie zapisane w różnych formatach charakteryzuje się dużą rozbieżnością rozmiaru pliku oraz ilości kolorów występujących na zdjęciu.

Popatrz na poniższe zdjęcie o rozmiarze 300x300 pikseli oraz rozmiary plików graficznych omówionych powyżej formatów:

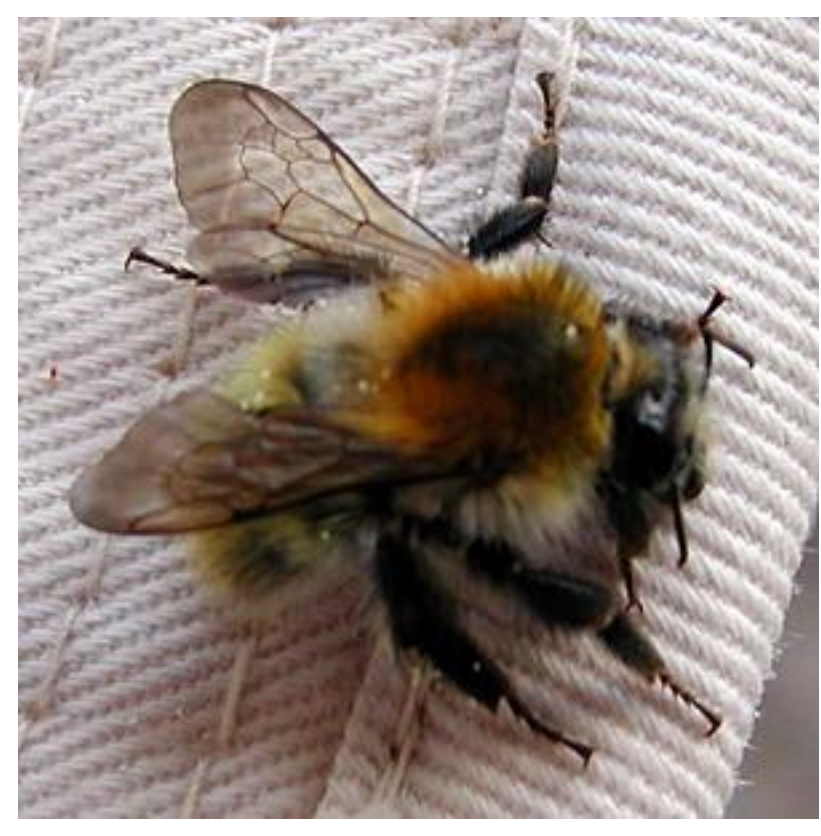

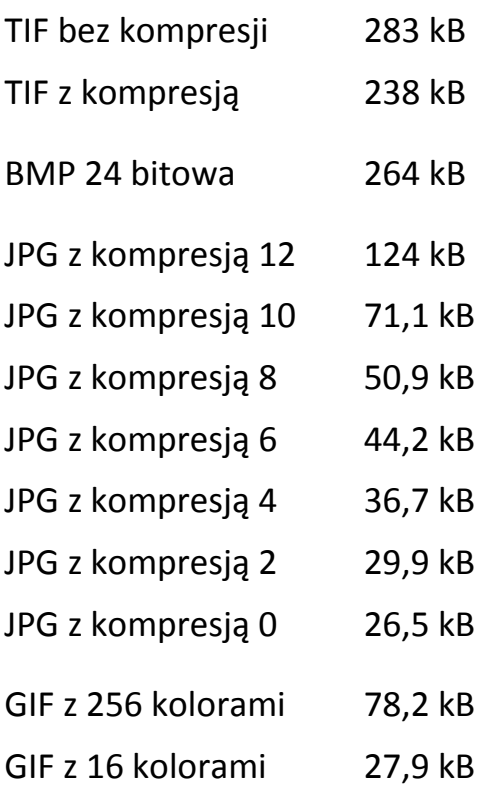

Rozmiar pliku większości formatów graficznych jest trudny do obliczenia, ponieważ na rozmiar pliku wpływ ma np. rodzaj i stopień zastosowanej kompresji. Jednym z wyjątków jest np. format BMP, którego rozmiar można obliczyć w bardzo prosty sposób znając wielkość zapisanego w pliku obrazu oraz ilość kolorów zastosowanej

palety barw. W powyższym przykładzie mamy 8 bitów na kanał, czyli 3 \* 8 = 24 bitową paletę barw.

Mnożymy długość zdjęcia przez jego szerokość i przez ilość bitów palety barw.

Mamy więc : 300 x 300 x 24 = 2 160 000 bitów.

Musimy teraz otrzymaną wielkość pliku zamienić na kilobajty.

2 160 000 / 8 = 270 000 B (1B = 8 bitów, więc dzielimy otrzymaną liczbę przez 8),

270 000 / 1 024  $\approx$  264 kB (1kB = 1 024 B, więc dzielimy otrzymaną liczbę przez 1 024),

Podsumowując, 2 160 000 bitów to około 264 kB. Jak widać dokładnie taka wartość pojawiła się w opisie rozmiarów plików zamieszczonym po prawej stronie powyższego zdjęcia.

Gdy w plikach grafiki rastrowej zastosowana zostanie kompresja, rozmiar pliku staje się niemożliwy do obliczenia, bez względu czy jest to kompresja stratna czy bezstratna. Gdy zapiszemy zdjęcie w formacie TIFF z zastosowaniem kompresji bezstratnej LZW, a następnie obrócimy to zdjęcie o 90 stopni i zapiszemy ponownie, to okaże się, że wielkość plików jest różna, choć oba zdjęcia przedstawiają taki sam obraz. Najlepiej różnice w rozmiarze plików pokażą poniższe zdjęcia czarno-białych pasków:

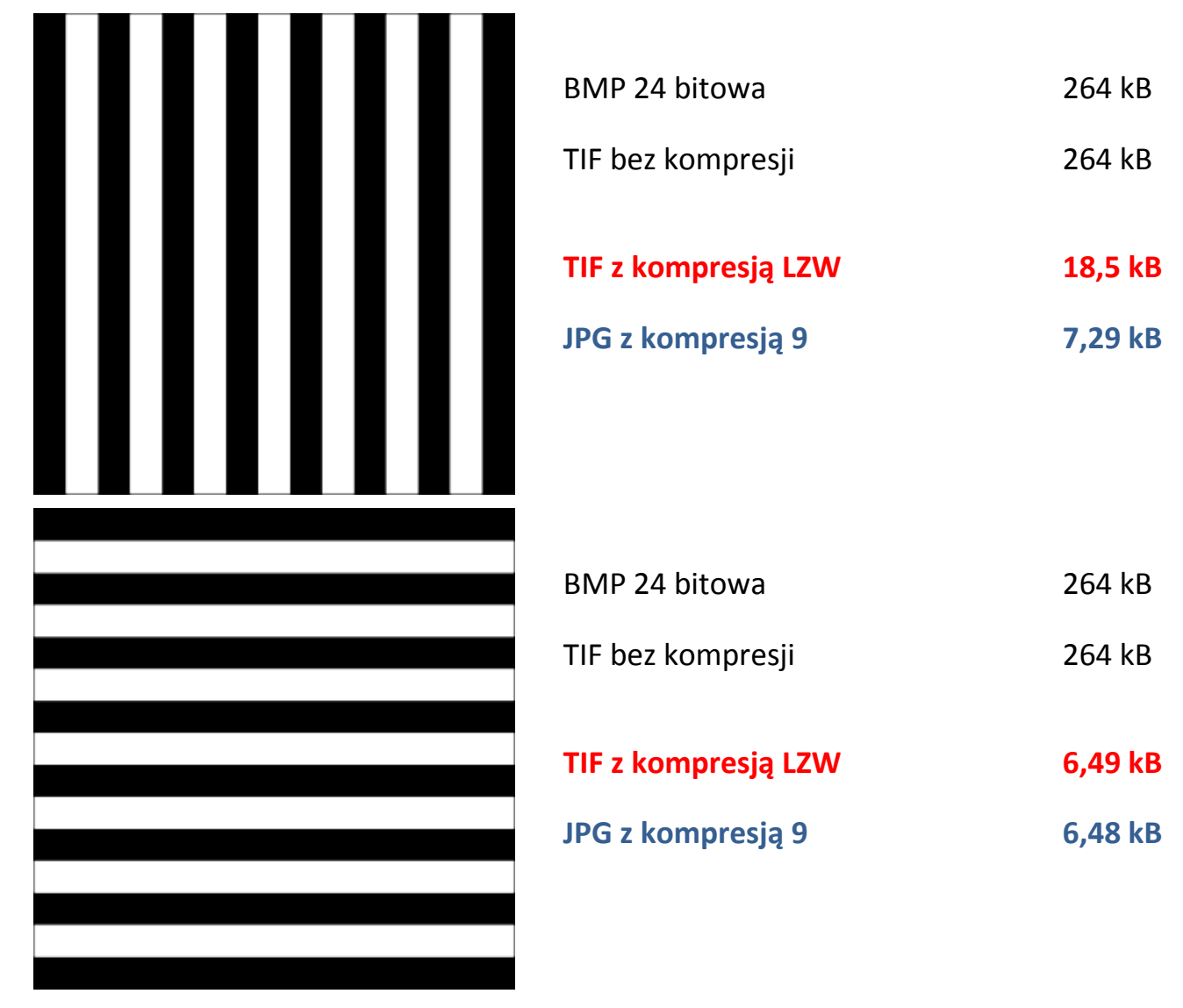

Na powyższym przykładzie widać również jak wielkie znaczenie dla rozmiaru pliku ma zastosowanie kompresji. Obraz zapisany w formacie TIFF bez kompresji ma aż 264kB, natomiast po zastosowaniu kompresji rozmiar pliku spada do 6,49kB czyli ponad czterdziestokrotnie!

Warto w tym momencie omówić różnice między kompresją stratną i bezstratną.

**Kompresja stratna** to metoda zmniejszania liczby bitów potrzebnych do wyrażenia danej informacji, w naszym wypadku zdjęcia, które nie dają gwarancji, że odtworzona informacja będzie identyczna z oryginałem. Im wyższy współczynnik kompresji zostanie wykorzystany, tym więcej szczegółów na zdjęciu zostanie usuniętych. Jako przykład posłuży nam zdjęcie zapisane w formacie JPG z różnymi współczynnikami kompresji.

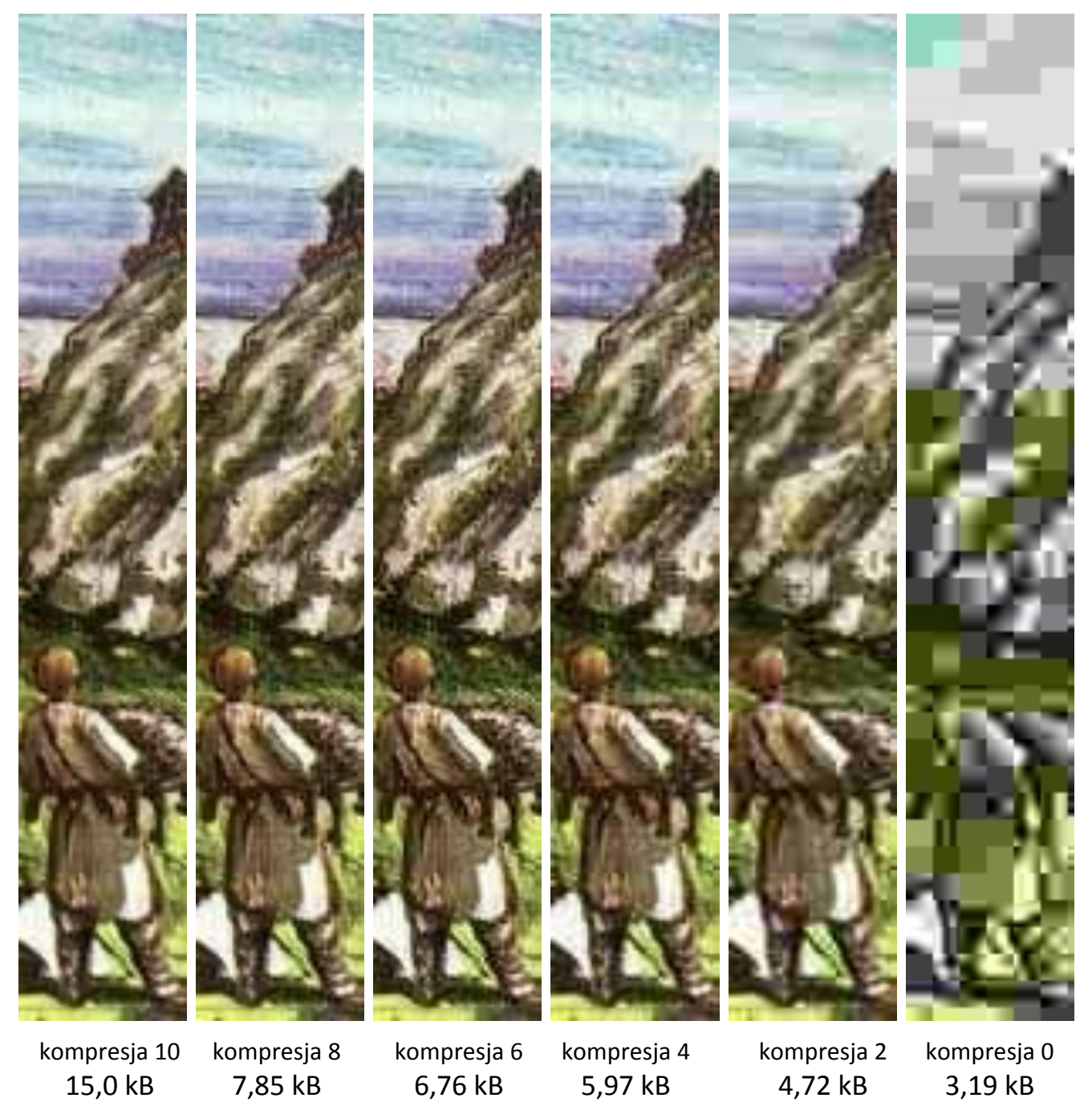

Drugą wadą kompresji stratnej jest pogarszanie się obrazu przy każdym kolejnym jego zapisywaniu. W efekcie obraz staje się coraz gorszej jakości, a dodatkowo ma coraz większy rozmiar, ponieważ na zdjęciu powstają nowe elementy wymagające zapisu. Omówiony problem przedstawiają poniższe zdjęcia:

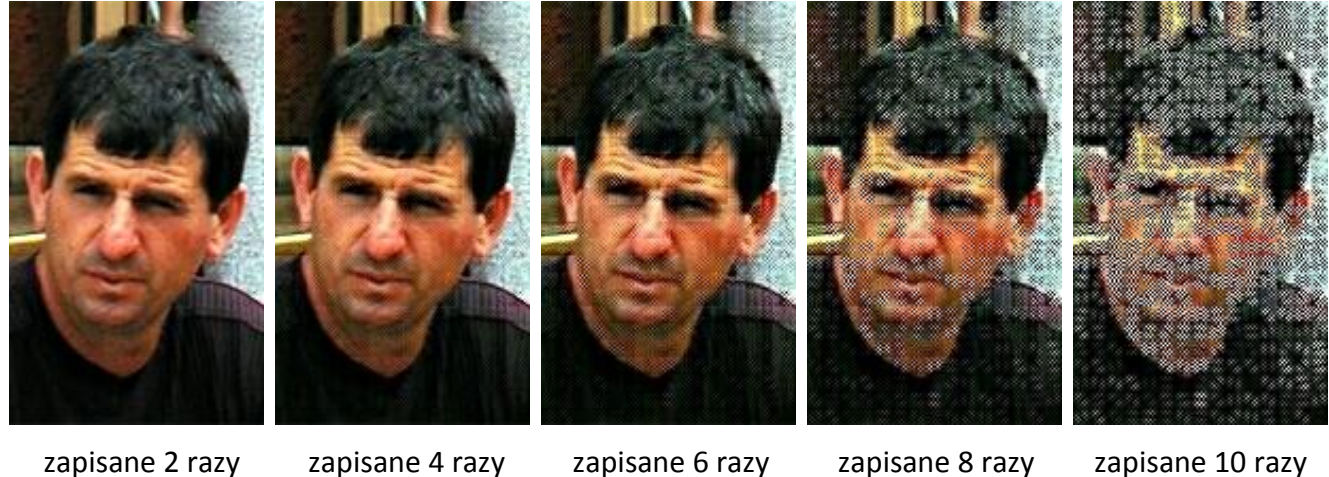

22,6 kB 23,0 kB 24,0 kB 25,9 kB 28,4 kB

**Kompresja bezstratna** to kompresja, która gwarantuje możliwość odtworzenia informacji (zdjęcia) z postaci skompresowanej do identycznej postaci pierwotnej.

Przykładem takiej kompresji jest kompresja LZW stosowana w formacie TIFF. Zdjęcia zapisane z użyciem tej kompresji mają znacznie mniejszy rozmiar, ale bez utraty jakości. Dodatkowo można takie zdjęcia zapisywać dowolną ilość razy, a ich jakość jest zawsze taka sama jak w pliku wyjściowym.

Dlaczego częściej stosuje się więc kompresję stratną zamiast kompresji bezstratnej? Kompresja stratna pomimo jej wielu wad pozwala uzyskać pliki o znacznie mniejszych rozmiarach, a w większości przypadków, jak np. na stronach internetowych, ma to bardzo duże znaczenie.

Mam nadzieję, że przybliżyłem Ci trochę pliki grafiki rastrowej.

Czas teraz na zastosowanie wiedzy w praktyce!

## **Autor opracowania: Marcin Maćkiewicz**

Artykuł pobrano ze strony internetowej XV Liceum Ogólnokształcącego w Bydgoszczy: [http://www.liceumxv.edu.pl/index.php?page=mackiewicz\\_marcin&poz=7](http://www.liceumxv.edu.pl/index.php?page=mackiewicz_marcin&poz=7)